*Yunnan/Beijing 2019*

# Stellar Atmospheres Simon Jeffery

Armagh Observatory and Planetarium

### 3. Spectral Analysis

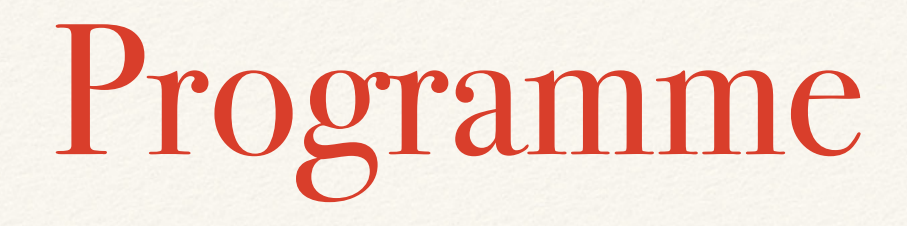

1.The Model Atmosphere 2.The Line Profile 3.Spectral Analysis

## 3. Spectral Analysis

- 1.Spectral classification
- 2.Spectral energy distribution (SED) fitting
- 3.Coarse analysis (for Teff, log g)
- 4.Fine analysis (for abundances)
- 5. Optimisation  $(x^2, \text{ANN}, \text{PCA}, \text{GA}, ...)$
- 6.Errors

#### lte-codes Armagh Stellar Atmospheres Software Collection

http://193.63.77.2:2805/~SJeffery/software\_store/index.html

- sterne model atmospheres
- spectrum formal solutions
- ffit optimization to fluxes
- sfit optimization to spectra
- Ite\_lines atomic data
- idlines line identification and fit verification
- [ isfit interactive spectral fitting ]

https://armaghop.sharepoint.com/sites/SJeffery/lte\_codes/

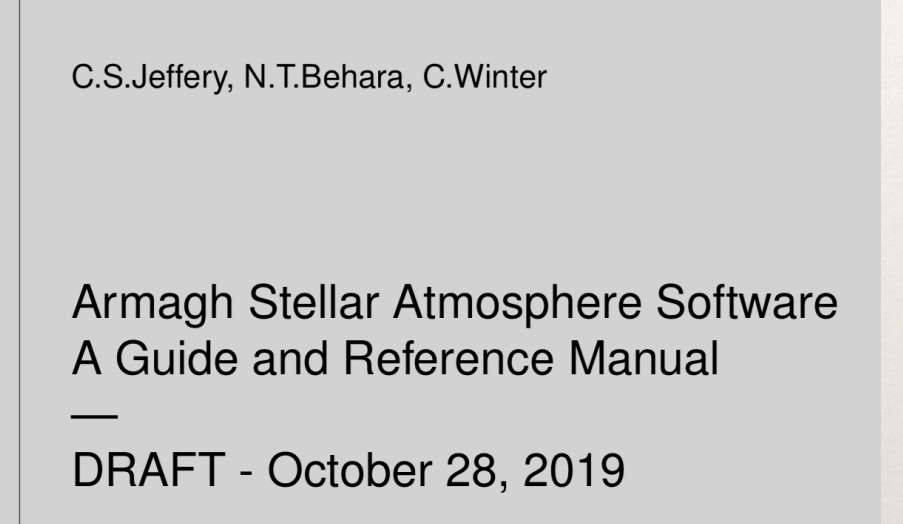

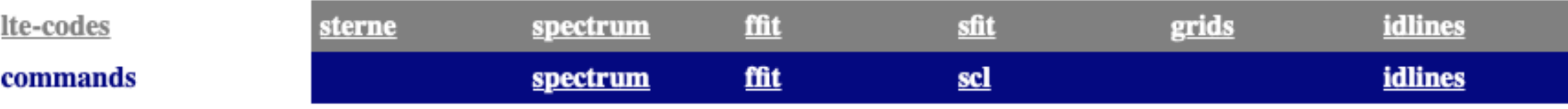

#### **Stellar Atmospheres Software**

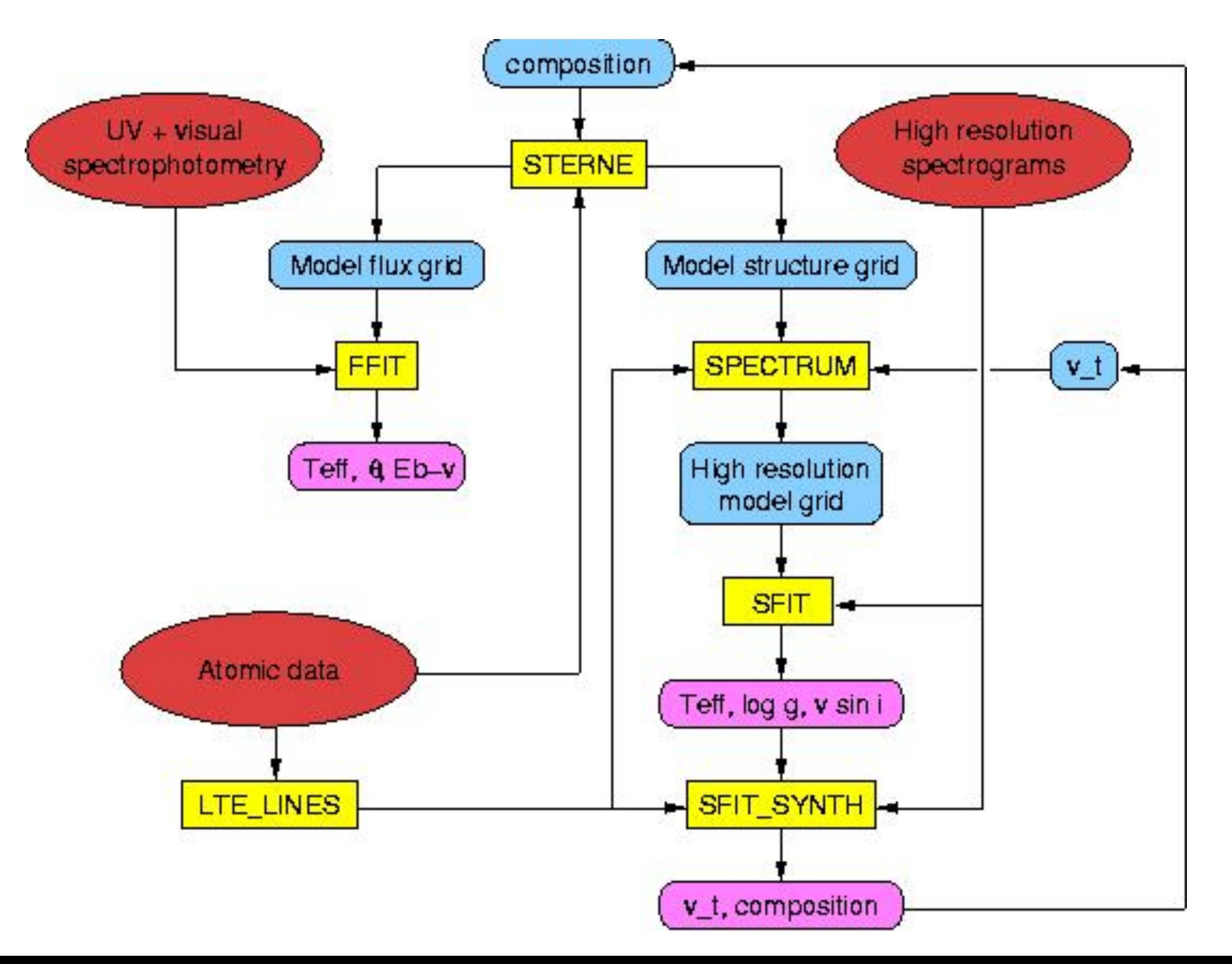

#### 3.1 Spectral classification

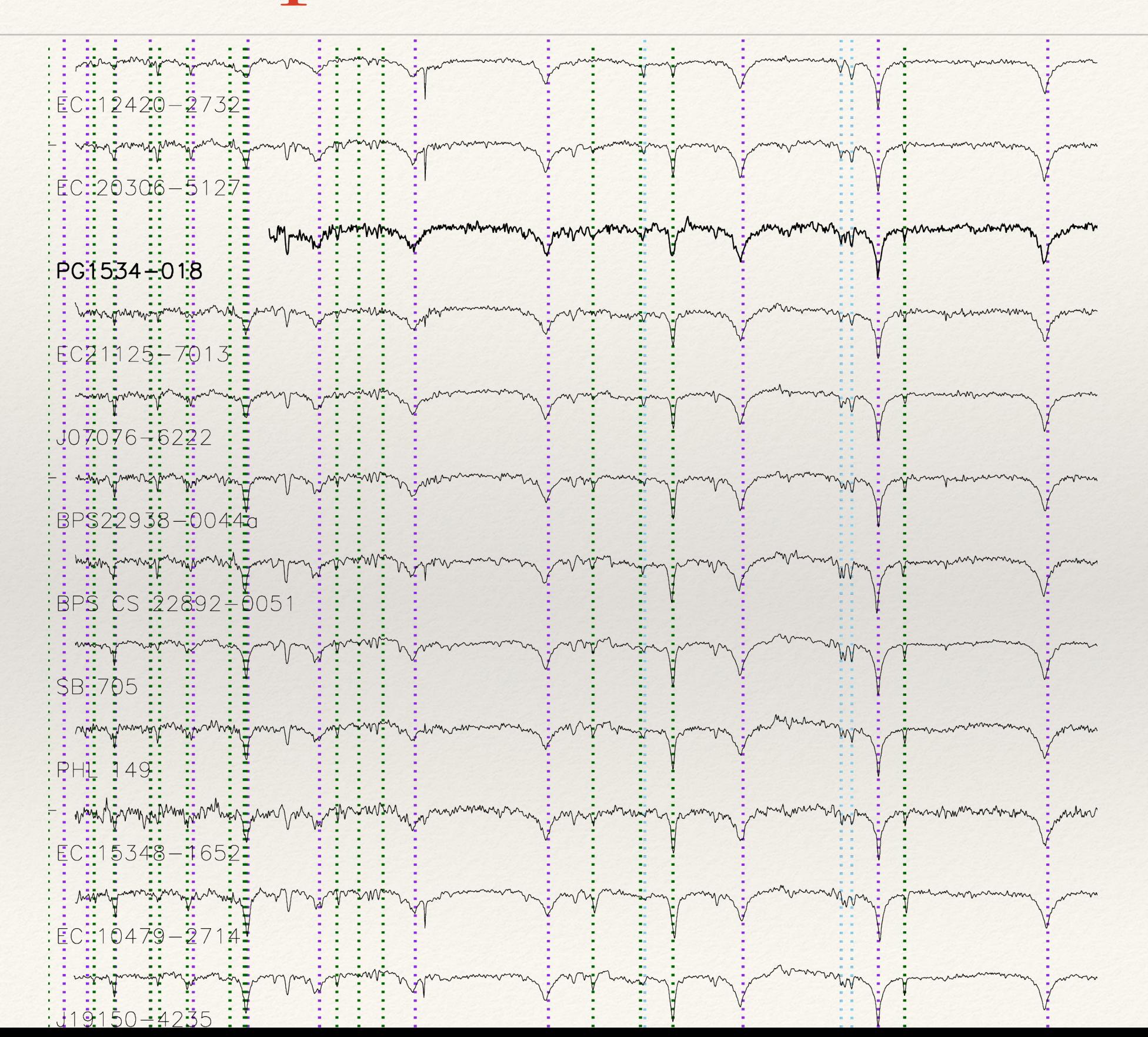

#### A plea for classification

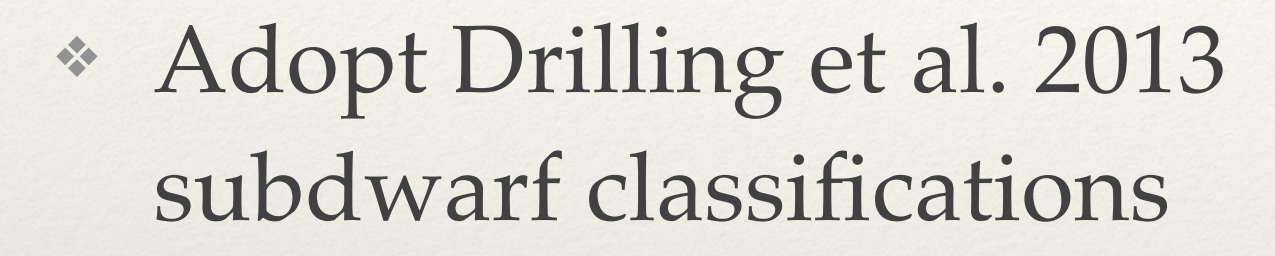

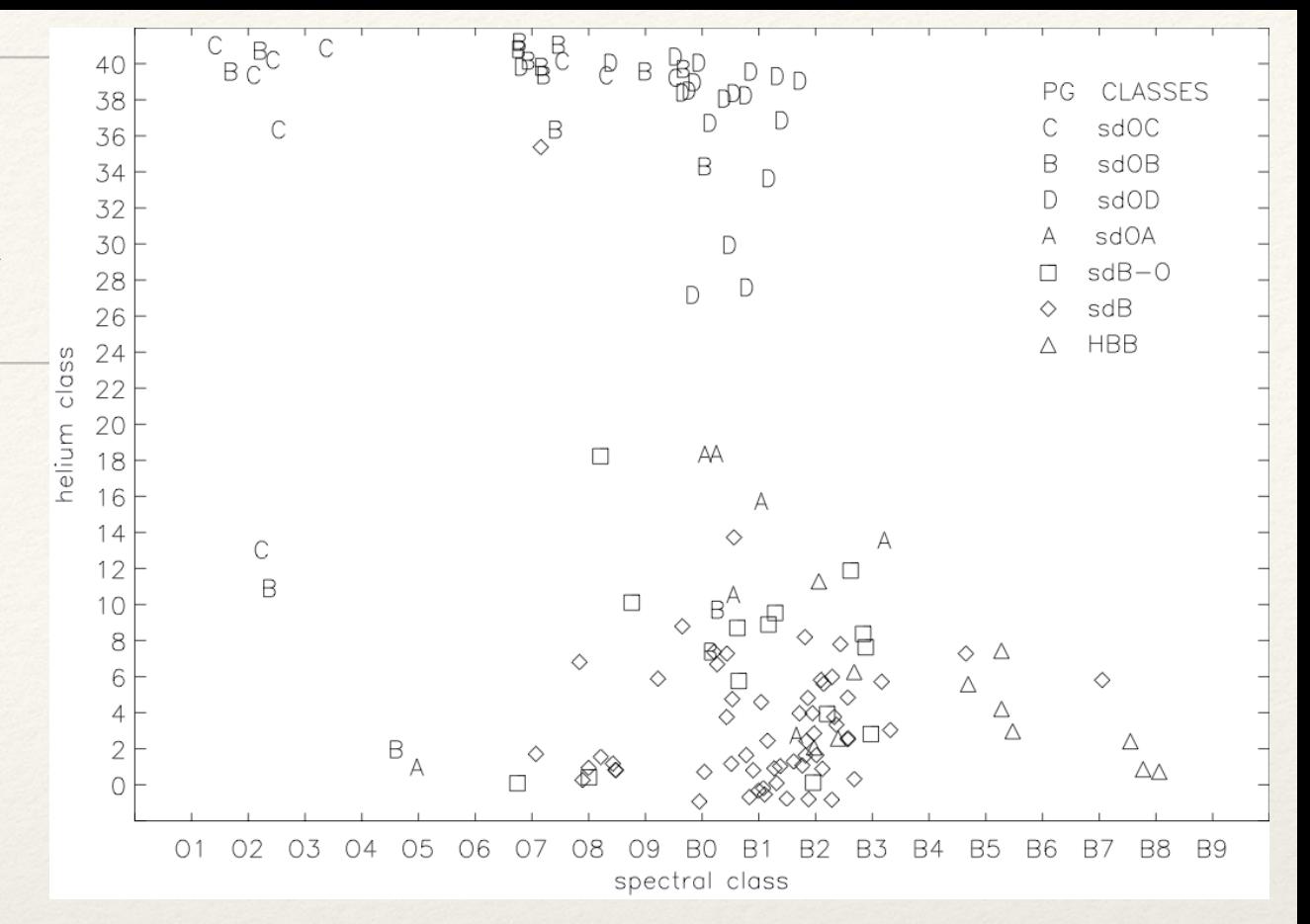

- Degrade spectra to classification resolution ~ 1 A
- ❖ Automate spectral type and helium class
- ❖ Eyeball luminosity class and carbon/nitrogen subtypes
- ❖ Cross-check with Drilling standards

#### **HRS**

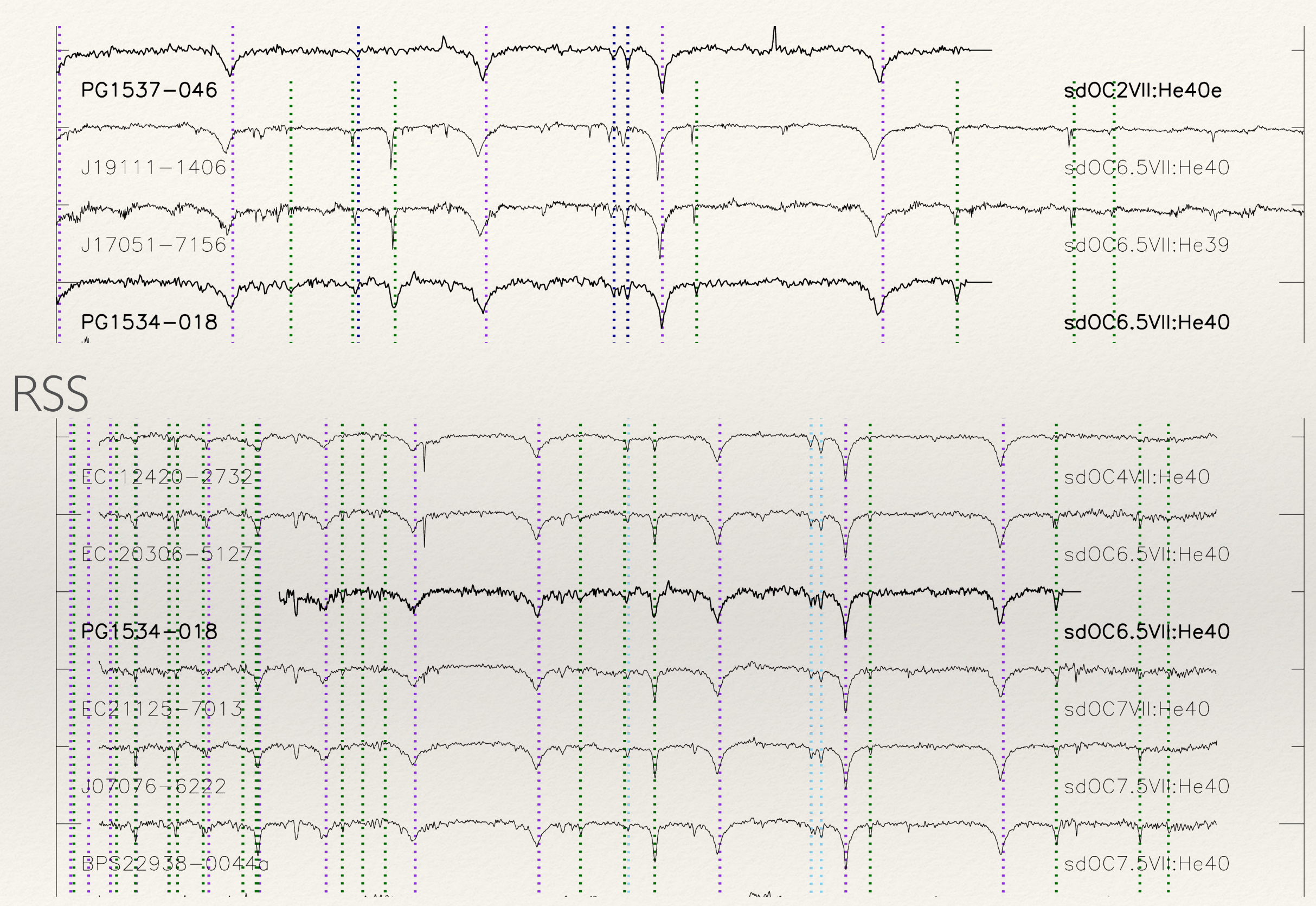

#### HRS RSS

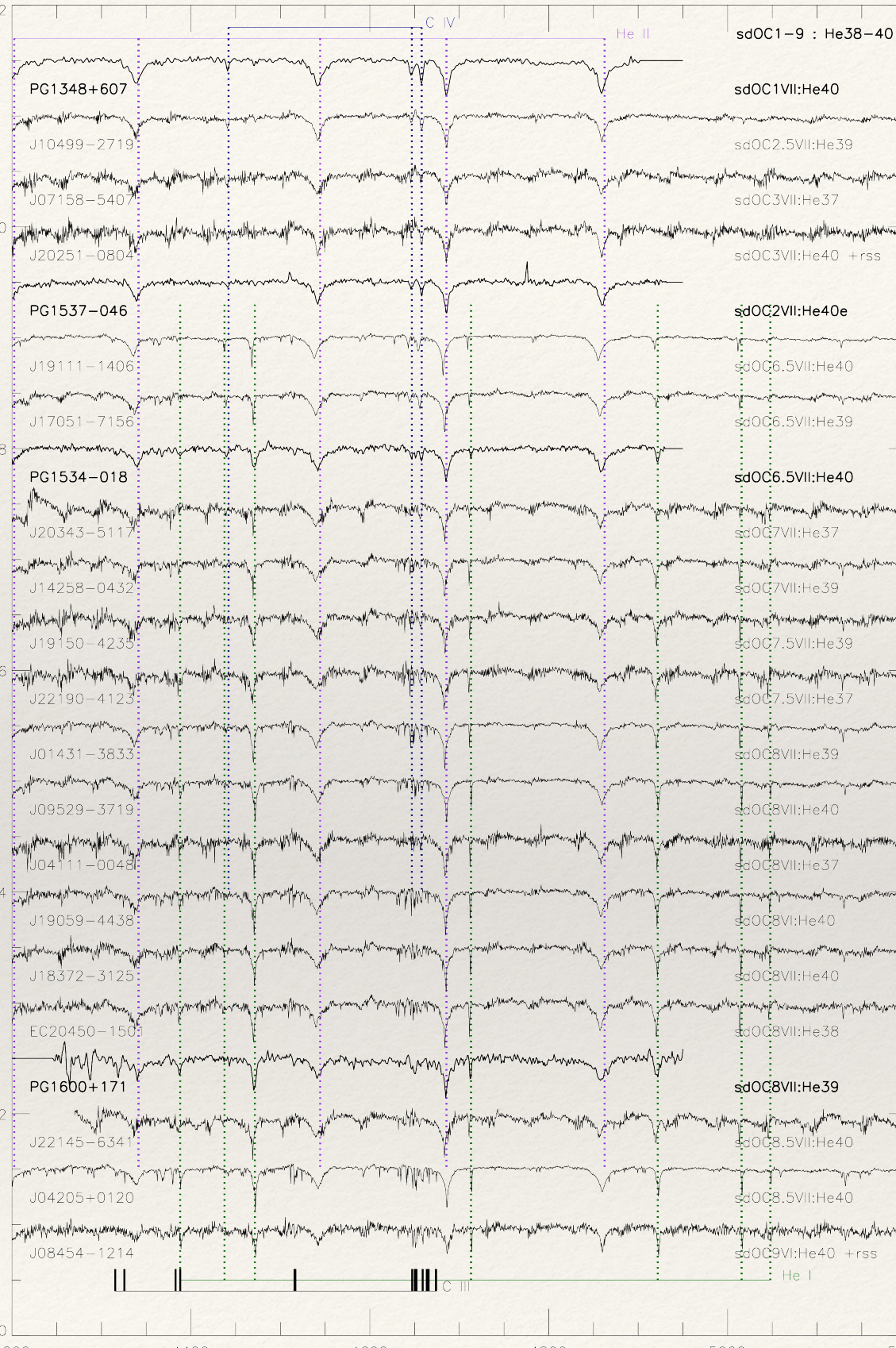

4200 4400 4600 4800  $5000$  5200 Wavelength [Angstrom]

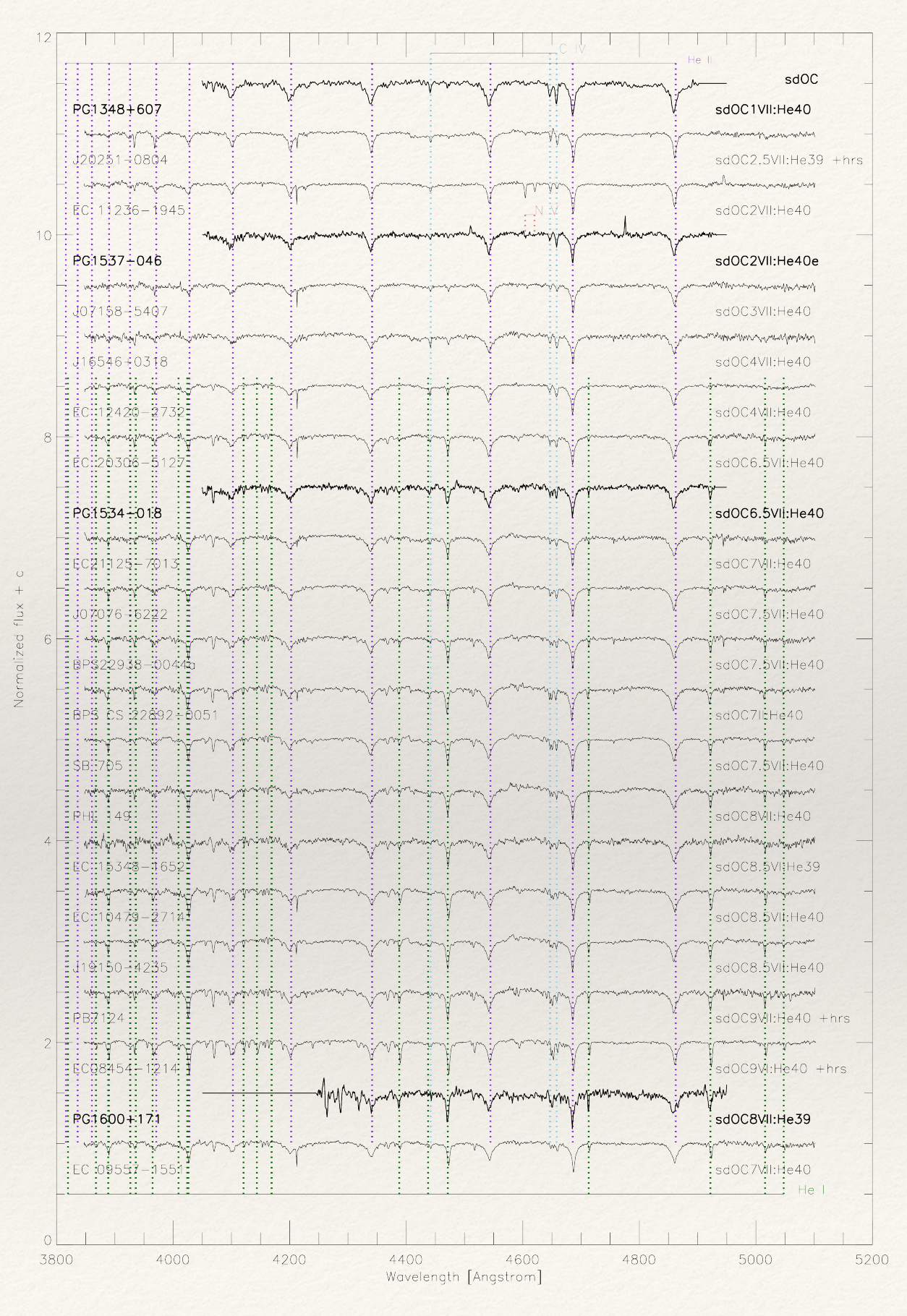

#### A plea for classification

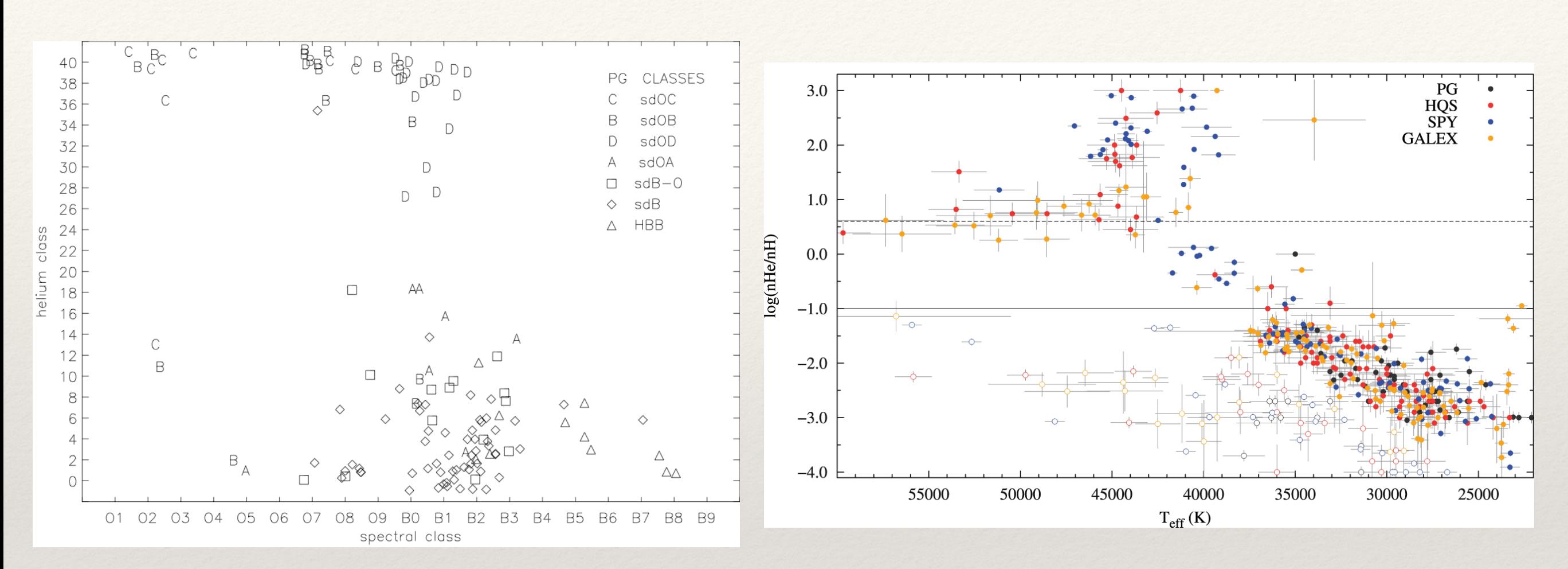

- 1. If you know the spectral type with sufficient precision, you may not need to analyse the spectrum!
- 2. The spectral type is defined entirely by standards, not models. If models change, *T***eff***, g*, change, **Sp** does not.

# 3.2 SED fitting

Good for *T***eff***, θ.*  Essential for measuring luminosities from Gaia distances. Requires precise photometry with large wavelength coverage (and knowledge of whether variable!).

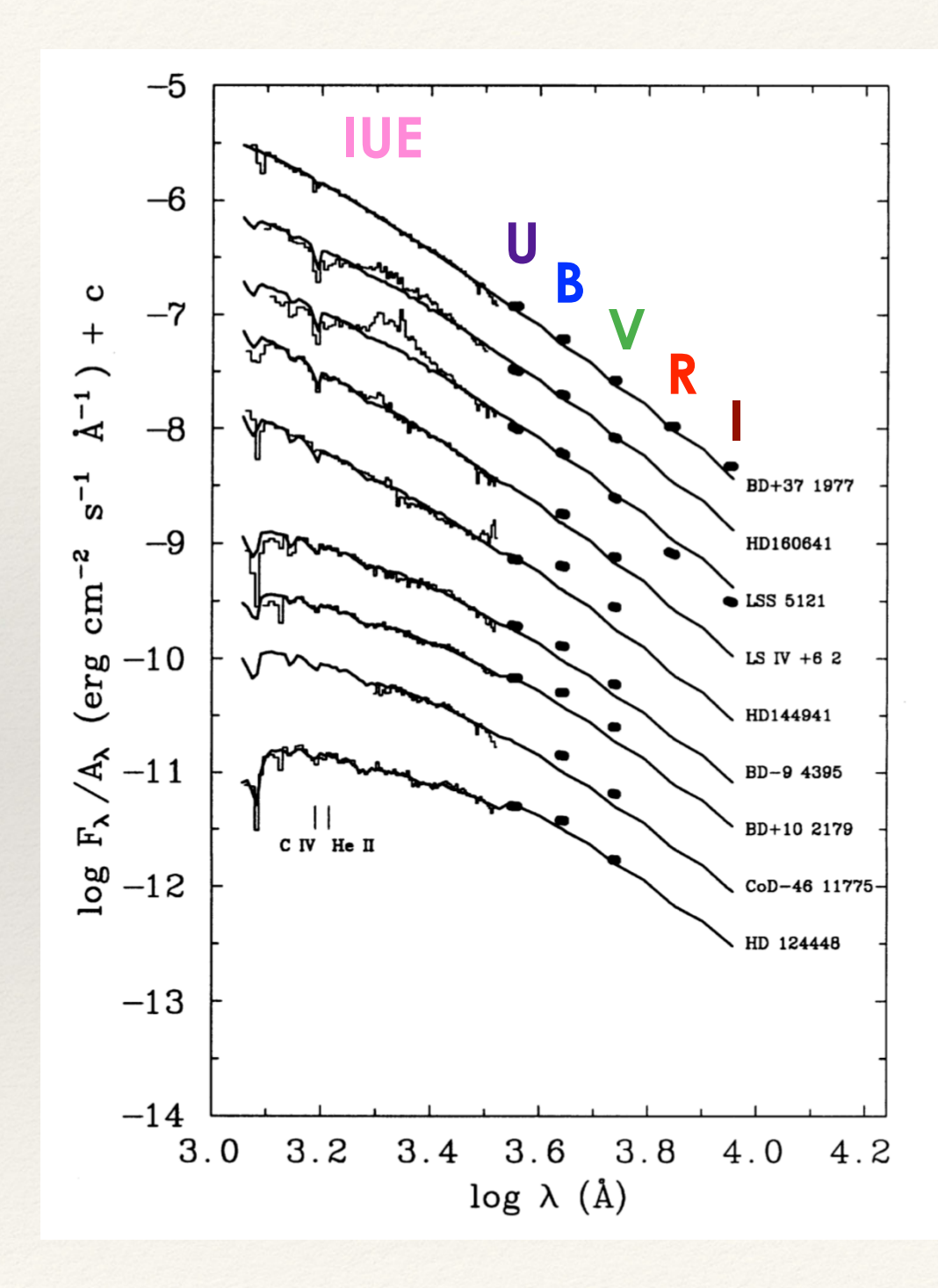

# SED fitting recipe

- ❖ Gather photometric data (fluxes, magnitudes, … ) *with errors*.
- ❖ Where necessary convert magnitudes to flux units (*Fλi*). *Propagate errors*   $(\delta F_{\lambda i})$ .
- ❖ Collect theoretical SEDs for fit (*fλi*). Resample to same wavelength bins as *Fλi*. Where necessary, convolve SEDs with photometric filter functions.
- ❖ Estimate *EB-V*, deredden observed fluxes using appropriate reddening law (**OR** redden theoretical fluxes … equivalent). *Propagate errors.*
- ❖ Estimate *T***eff***,* normalise theoretical SED to observed SED (either globally or at a fixed wavelength). The normalisation factor is *θ2*.
- ❖ Compute  $\chi^2 = \Sigma_i$  $\int F_{\lambda i} - f_{\lambda i}$  $\delta F_{\lambda i}$  $\setminus^2$  $/ \Sigma_i$  $(1)$  $\delta F_{\lambda i}$  $\setminus^2$
- ❖ Adjust *T***eff** until *χ2* minimized. Several algorithms for optimising *χ2.*
- ❖ Works for binary stars as well.

#### lte\_codes: ffit

❖ 2019.China.DEMO/FLUXES/IUE\_fit

IDL script combines 2 IUE spectra to form j0825\_merged.dat ffit < j0825\_fine.ffit

Reads small grid of SEDs

Defines wavelengths and filter bands for fit

Initialises parameters

Reads IUE data and visual/IR magnitudes

Optimizes solution

IDL script plots best fit

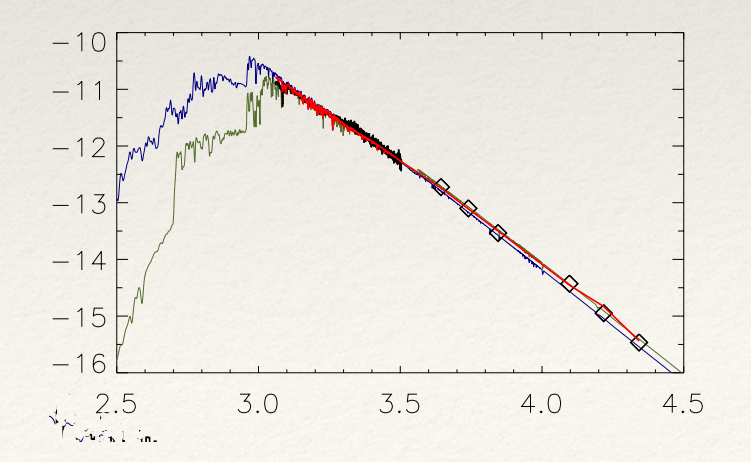

![](_page_13_Figure_0.jpeg)

#### Good for: *T***eff***, g,* **[ He/H ]***,* **[ Fe/H ]***, v***rad**

Requires well-calibrated spectrum covering sufficient well-resolved lines sensitive to the parameters of interest.

Potentially good for analysing large numbers of similar spectra from a single instrument.

#### Coarse analysis recipe

- ❖ Assess spectra (e.g. right star? classification, S/N, normalisation, resolution, bad pixels / gaps ).
- $*$  Remove instrumental response and normalise to "continuum"  $S_{\lambda} = F_{\lambda}/F_{\mathrm{c}}$
- ❖ Measure radial velocity *v***rad** relative to lab frame and LSR. Record both!!!
- ❖ Collect a grid of theoretical spectra *sλ*(*T***eff***,* **log** *g***, He/H\***) appropriate for your stars.
- ❖ For each spectrum *Sλ*, estimate *T***eff***,* **log** *g***, He/H***.* 
	- ❖ Extract *s<sup>λ</sup>* from model grid (interpolate or use nearest model).
	- ❖ Resample to same wavelength bins as *Sλi*.
	- ❖ Convolve with instrumental profile
	- ❖ Apply *v***rad**
	- ❖ Compute

$$
\chi^2 = \Sigma_i \left( \frac{S_{\lambda i} - s_{\lambda i}}{\delta S_{\lambda i}} \right)^2 / \Sigma_i \left( \frac{1}{\delta S_{\lambda i}} \right)^2
$$

- ❖ Adjust *T***eff***,* **log** *g***, He/H,** *v* **sin** *i* until *χ2* optimised.
- ❖ Check continuum good enough, otherwise renormalise and repeat.
- ❖ Works for binary stars as well.

\* Fe/H may be a more appropriate grid dimension

### Coarse analysis: warnings

- ❖ Normalisation
- ❖ Automatic normalisation ?
- ❖ Parameter correlation

### lte\_codes: sfit

❖ 2019.China.DEMO/LORES/ALFOSC\_fit

# — define basic grid sfit.csh sdb\_alfosc\_grid.sfit

# — solve with basic grid sfit.csh sdb\_alfosc\_solve.sfit

# — plot result

…  $# -$  copy output of first fit with renormalisation cp j0825\_alfosc.sp2 j0825\_alfosc\_fine.sp2

# — define fine grid sfit.csh sdb alfosc fine.sfit

 $#$  — run sfit to get best effective temperature Sfit.csh cw83\_alfosc\_solve.sfit

# — plot result

…

! Version 1 - 2016 April - coarse grid read\_grid sdb\_alfosc.grd

method\_levenburg ! Levenburg-Marquardt optimisation method\_range 3700 5150 method\_tolerance 0.001. ! convergence criterion

data\_spectrum j0825\_alfosc.sp2 ! file name data\_sigma 0.01 | average error on each datum data\_instrument 1.0 ! instrumental profile FWHM (Angstroms) data\_cosmic 1.1 | threshold for cosmic ray rejection

! Define continuum windows crs 3680 3682 crs 3720 3750 crs 3780 3789 …

fix\_vsini1 0.0 fix\_vrad1 12.0 fix\_ahe1 0.3 fix\_teff1 30.0 fix\_logg1 6.0

crs 5140 5150

cont filter 200 ! Don't 'overnormalise' normalise

fix\_vsini1 0.0 10. slv\_vrad1 08.0 10. fix\_ahe1 0.15 !! version 1 - coarse grid slv\_teff1 42.0 2. slv\_logg1 6.2 0.3 solve

slv\_teff1 slv\_logg1 solve

slv\_ahe1 0.15 0.1 !! version 1 - coarse grid

normalise solve

normalise solve

end

#### 3.4 Fine Analysis

![](_page_17_Figure_1.jpeg)

Good for: *T***eff***, g,* **[ He/H ]***,* **[ Fe/H ]***, ni, v***rad,** *v* **sin** *i, v***turb***, …*

Requires well-calibrated spectrum covering sufficient well-resolved lines sensitive to the parameters of interest.

Generally time consuming, unless analysing a restricted set of lines in a sample of very similar spectra.

### Fine analysis recipe

- ❖ *Assuming* an initial surface composition, *ni0* (e.g. solar:), one *may* commence exactly as for Coarse Analysis to determine an initial  $T_{\text{eff}}$ ,  $\log g$ ,  $\text{He/H}$ ,  $v \sin i$ .
- ❖ Having an initial result for principal parameters, or otherwise, identify as many lines as possible (idlines).
- ❖ Two approaches are then possible:
	- ❖ I. Line-by-line analysis
	- ❖ II. Spectrum synthesis
- ❖ Both give abundances for each element *ni, in addition to T***eff***,* **log** *g***,**  *v* **sin i.**
- ❖ IF *ni* ≉ *ni0* : recompute model atmosphere grid for new composition and repeat analysis.

### Fine analysis I: line-by-line

- ❖ Assuming 'Coarse Analysis' not done
- ❖ For elements with gravity-sensitive lines, compute line profiles for fixed *T***eff** and several *g*, compare with observed profiles, and find *g(T***eff***)* for each line.

![](_page_19_Figure_3.jpeg)

### Fine analysis I: line-by-line

- ❖ Measure equivalent widths *Wλ* for key lines.
- ❖ For species with > 1 ionisation stage, or for species with wide range of lower-level  $4.0$ excitation potentials:
- ❖ For multiple *T***eff***, g,* compute abundance *nijk* from *W<sup>λ</sup>*
- ❖ For element *i* ( eg carbon) construct <*nij>*  and <*nij+1>* and *c*ompare for fixed *g* and several *T***eff,** to find ionisation equilibrium *T***eff***(g)*. Repeat for other elements.
- ❖ Determine best values for *T***eff** and *g* satisfying above criteria.

![](_page_20_Figure_6.jpeg)

- Compute 'final' model atmosphere with *T***eff ,** *g* and *ni0*
- Compute all *ni* from *Wλ*

# Fine analysis II: synthesis

- ❖ Compute model atmosphere with *T***eff ,** *g,* **He/H**, from coarse analysis and *ni0*
- ❖ Compute synthetic spectrum *sλ* with *ni0*
- ❖ Adjust *ni, v sin i, vturb,* to minimise

$$
\chi^2 = \Sigma_i \left( \frac{S_{\lambda i} - s_{\lambda i}}{\delta S_{\lambda i}} \right)^2 / \Sigma_i \left( \frac{1}{\delta S_{\lambda i}} \right)
$$

![](_page_21_Figure_5.jpeg)

### Fine analysis recipe

- ❖ *Assuming* an initial surface composition, *ni0* (e.g. solar:), one *may* commence exactly as for Coarse Analysis to determine an initial  $T_{\text{eff}}$ ,  $\log g$ ,  $\text{He/H}$ ,  $v \sin i$ .
- ❖ Having an initial result for principal parameters, or otherwise, identify as many lines as possible (idlines).
- ❖ Two approaches are then possible:
	- ❖ I. Line-by-line analysis
	- ❖ II. Spectrum synthesis
- ❖ Both give abundances for each element *ni, in addition to T***eff***,* **log** *g***,**  *v* **sin i.**
- ❖ IF *ni* ≉ *ni0* : recompute model atmosphere grid for new composition and repeat analysis.

### Fine analysis: warnings

#### ❖ Its hard !

#### lte\_codes: sfit

#### ❖ 2019.China.DEMO/HIRES/SUBARU\_fit

# Set up the fine high-resoluton grid # Sfit.csh sdb\_subaru\_fine.sfit

# Run Sfit in solve mode Sfit.csh j0825\_subaru\_solve\_fine.sfit

# Second iteration ... NHe fixed -- but better models for the normalisation Sfit.csh j0825\_subaru\_solve\_fine.sfit

# Print with idlines # not optimal ... eps file not good for multipages  $idl < \frac{8}{66}$ atoms=[1,2,6,7,8,10,12,13,14,16,18,22,38,39,40,82] idlines,'J0828.cr.merge.bin.sp2.fit','j0825\_eqwids.000',3600,5150,50, [0.45,1.60],atoms,.002,50,/fit,/ew,/quad,/print %%% mv idlines.eps j0825\_solve\_idlines.eps open j0825\_solve\_idlines.eps

# Copy renormalised output to an sp2 file -- use dipso # ... opportunity to remove the bad regions. rm J0828.cr.merge.bin.renorm.sp2  $dipso <<$ %%

… %%%

# Run Sfit in synth mode# This is where abundances would be solved for, 2 or 3 at a time. Sfit.csh j0825\_subaru\_synth.sfit gf\_subaru.lte

# Run Spectrum in line-mode to get list of equivalent widths # Edit the ".spc" file to give better abundances Spectrum.sh ../h80he20xxx/t390g600xxx.q gf subaru.lte j0825 ewcalc vt02.spc j0825\_eqwids rm j0825\_eqwids.fcon. j0825\_eqwids.flux

# Calculates a HIRES formal solution Spectrum.sh ../h80he20xxx/t390g600xxx.q gf\_subaru.lte j0825\_formal.spc j0825\_formal

#### 3.5 Optimisation

$$
\chi^2 = \Sigma_i \left( \frac{S_{\lambda i} - s_{\lambda i}}{\delta S_{\lambda i}} \right)^2 / \Sigma_i \left( \frac{1}{\delta S_{\lambda i}} \right)^2
$$

- ❖ Minimise *χ<sup>2</sup>* **(***pi, i=1,…,n)*
- ❖ Model grids *s<sup>λ</sup>* (*T***eff***,* **log** *g***, He/H**)
	- ❖ Regular
	- ❖ Irregular Delauney tetrahedralization
- ❖ Spectrum 'synth' on the fly *s<sup>λ</sup>* (*ni, v***turb,** *v* **sin** *i*)
- ❖ Optimisation options
	- ❖ Downhill simplex (amoeba)
	- ❖ Levenburg-Marquardt (*χ2* differentiable)
	- ❖ Genetic algorithm

![](_page_25_Picture_11.jpeg)

#### Automation

- ❖ Artificial Neural Networks
- ❖ Principal Components Analysis

![](_page_26_Picture_3.jpeg)

![](_page_26_Figure_4.jpeg)

Obtain mean spectrum, and variances around the mean

First five PCs

Figure 4.6: Illustration of projecting hot subdwarf spectra onto the first four PCs of the Drilling et al. (2006) standards

of the Drilling sample Reconstruction of spectra from PCs

Potential of PCA derived from models for analysis

### ISFIT: interactive spectrum fitting

 $\mathbf{r}_k \mathbf{r}_k$ 

 $\Box$  $\blacksquare$ 

4.155

![](_page_27_Picture_29.jpeg)

### ISPEC: interactive spectrum fitting

https://www.blancocuaresma.com/s/iSpec

iSpec is an open source framework for spectral [analysis \(Blanco-Cuaresma](http://adsabs.harvard.edu/abs/2014A&A...569A.111B)  [et al. 2014a](http://adsabs.harvard.edu/abs/2014A&A...569A.111B)).

#### Includes RT codes:

- [SPECTRUM](http://www.appstate.edu/~grayro/spectrum/spectrum.html) R. O. Gray
- **[Turbospectrum](http://www.pages-perso-bertrand-plez.univ-montp2.fr/) Bertrand Plez**
- [SME](http://www.stsci.edu/~valenti/sme.html) Valenti & Piskunov
- [MOOG](http://www.as.utexas.edu/~chris/moog.html) Chris Sneden
- **[Synthe/WIDTH9](http://atmos.obspm.fr/) Kurucz/** Atmos

Better functionality than lte\_codes, and more robust.

Does not treat B stars or hotter.

![](_page_28_Figure_11.jpeg)

Cursor on wavelength 539.9380 and flux 0.7539

#### 3.6 Errors

$$
\chi^2 = \Sigma_i \left( \frac{S_{\lambda i} - s_{\lambda i}}{\delta S_{\lambda i}} \right)^2 / \Sigma_i \left( \frac{1}{\delta S_{\lambda i}} \right)^2
$$

- ❖ Random S/N
	- ❖ Propagated through the covariance matrix …
- ❖ Systematic observational : e.g. continuum, spectral range, calibration
- ❖ Systematic models : e.g. LTE vs non-LTE, gf values
	- ❖ Estimate by numerical tests …

![](_page_30_Picture_25.jpeg)

#### **Stellar Atmospheres Software**

![](_page_30_Figure_2.jpeg)

#### lte-codes Armagh Stellar Atmospheres Software Collection

http://193.63.77.2:2805/~SJeffery/software\_store/index.html

- sterne model atmospheres
- spectrum formal solutions
- ffit optimization to fluxes
- sfit optimization to spectra
- Ite\_lines atomic data
- idlines line identification and fit verification
- [ isfit interactive spectral fitting ]

https://armaghop.sharepoint.com/sites/SJeffery/lte\_codes/

![](_page_31_Figure_10.jpeg)

# Programme

1.The Model Atmosphere 1.1.Practical

- 2.The Line Profile
	- 2.1.Practical
- 3.Spectral Analysis
	- 3.1.Practical